# Download

Gba Emulator Controls For Mac

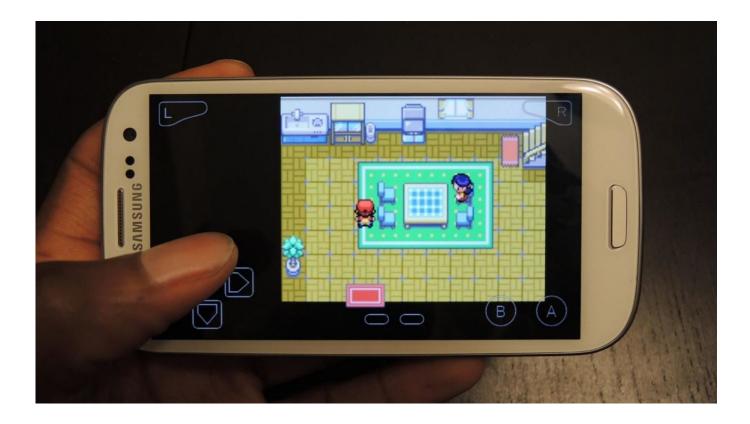

Gba Emulator Controls For Mac

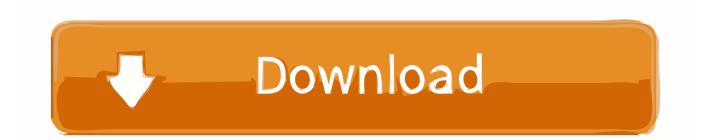

Xbox One controller The mod from FranticRain I mentioned above also works with the Xbox One controller, but not as smoothly.. But more importantly for our purposes, it fully works with Steam on the Mac out of the box.. If youre having trouble, you can see if your Mac is properly recognizing the device by opening About This Mac, clicking System Report, then USB, and seeing if Wireless Controller is listed (yes, even if you have it plugged in).

- 1. emulator controls
- 2. emulator controls not working
- 3. emulator controls for pubg

First, open the Bluetooth menu under your Macs System Preferences Then reset the DualShock 4 by slipping a paperclip into the tiny hole near the DualShocks L2 button (on the back).. Even so, youre not entirely nuts if you assume you can pick up your PlayStation or Xbox controller and use it with your MacBook without dropping any extra cash.

### emulator controls

emulator controls, emulator controls for pc, emulator controls not working, emulator controls pokemon, emulator controls for pubg, emulator controls for pubg mobile, ps4 controller emulator, emulator controls retroarch, pubg emulator controls fix, dolphin emulator controls <u>Need For Speed Hot Pursuit 1044; 1083; 1103; Mac Os</u>

You just might have to do a little work, so thats why Ive listed each controller here according to ease of use and setup, with the easiest being at the top.. Just buy the 60 DualShock 4 USB Wireless Adapter, plug it into your Mac, and your DualShock 4 controller Remove non-product link should work immediately. <u>Download Voice Memos From Iphone 5 To Mac</u>

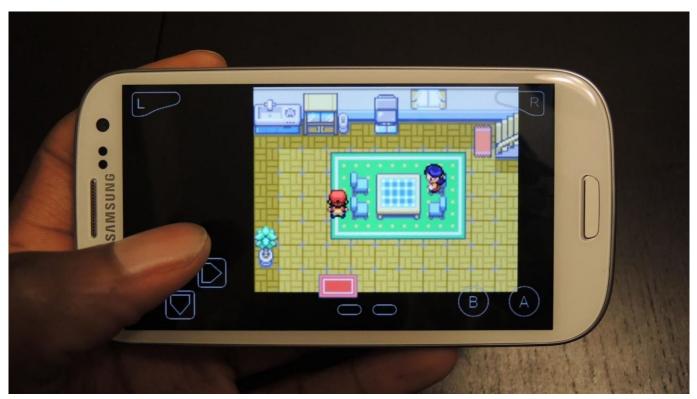

android data recovery free download mac

## emulator controls not working

#### schlage snap-PC-Anwendung herunterladen schlage snap pc application download

After that, activate the DualShock 4s Discovery Mode by holding the Share and PlayStation button at once for a few seconds.. Plenty of other users claim it works fine without this option for multiple games, but it only worked if I checked this option on my MacBook, my MacBook Pro, and my iMac.. Youll almost certainly have a better time if you use a wired gamepad For that matter, theres no guarantee that every controller here will work with every game (although youll have a better chance if you play games downloaded through Steam).. Yes, some of the support exists only through the generosity and dedication of a few modders.. Sony may be the company that infamously resisted crossplay with other console systems to the point of absurdity, but its also the only major console maker that made an official adapter thats partly aimed at Mac users. <u>Society Bye Laws 2017 In</u> <u>Marathi Language</u>

## emulator controls for pubg

#### Download Free Alarm Clock For Mac

As a reminder, if youre installing FranticRains mod for the first time, youll need to restart your Mac before it takes effect.. The controller should appear in the Bluetooth menu, and hopefully youll soon be shocked by how well it works.. Xbox 360 controller Plenty of folks still claim the aging wired Xbox 360 controller is still the best gamepad for the PC, and as far as Im concerned, that remains true for the Mac as well.. It works perfectly (so long as youre not using it wirelessly) As of the time of writing, the file was updated just two days ago.. Gba Emulator Controls Mac Out OfGba Emulator Controls Mac Out OfYoull sometimes need to download separate drivers, and you might need to reboot the system to see those drivers take effect.. Theres a catch, of course (and there always is): Its easier to pull this off with some controllers over others.. Youll still need to have it connected to the Mac through a Micro USB cable, but youll likely also need to head to System Preferences, click on Xbox 360 Controllers at the bottom (assuming youve installed the mod), and then click Advanced. e828bfe731 download hajime no ippo season 2 sub indo mp4 converter

e828bfe731

4Html Assistant 1 0 Serial Crack